## **Adobe Reader XI**

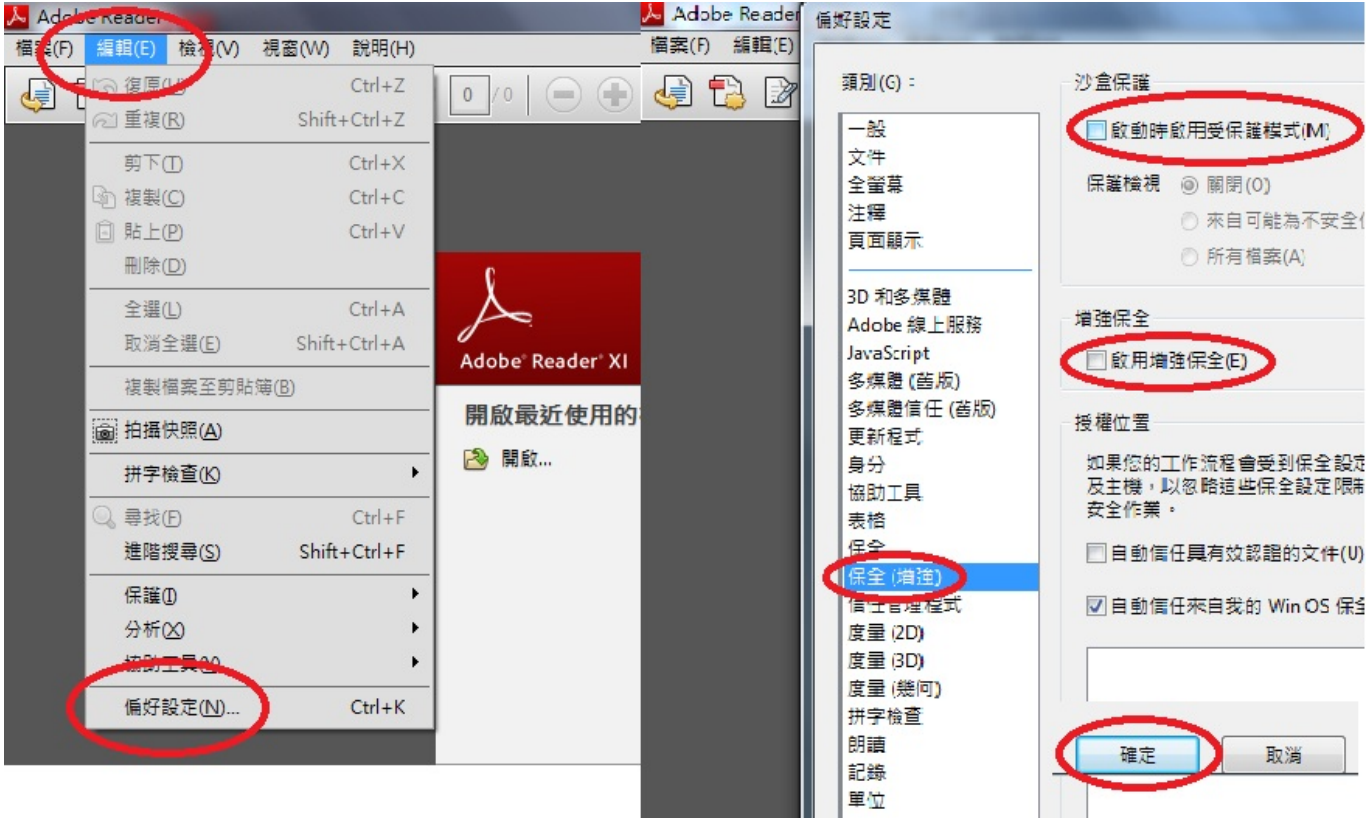

Adobe Reader XI >  $"$   $(E)"$  >  $"$   $(N)"$  >  $"$   $($   $)"$  >  $"$  (M)" "  $"$  (E)" > 法<br>"我们"的"我"的"我"的"我"的"我"的"我"的"我"的"我"的"我"的

??????,?????????? ????????:(852) 2710 9990 ????????:support@q9tech.com

> ID: #1039 Author: william wong (Last update): 2019-01-24 07:06